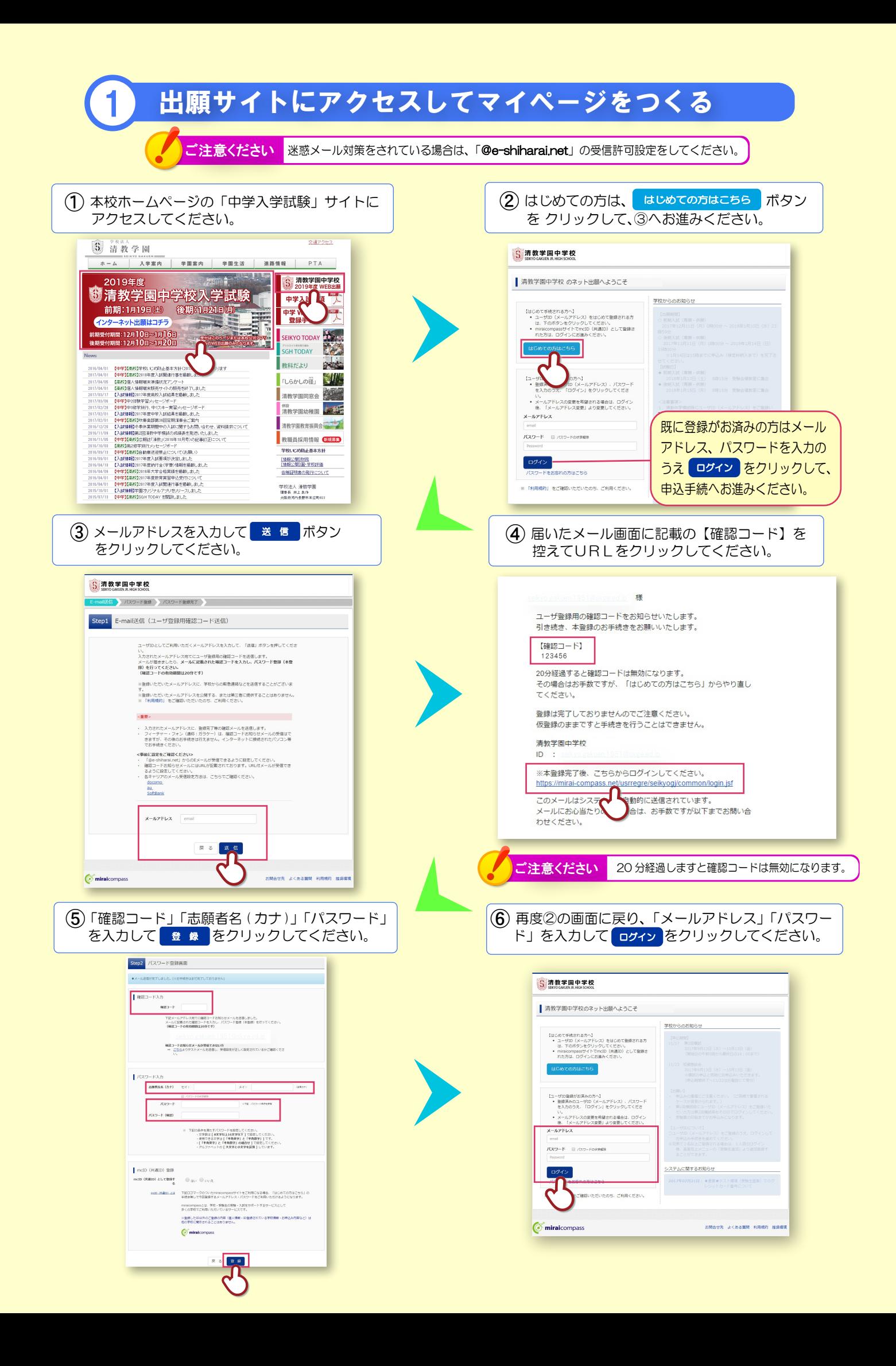

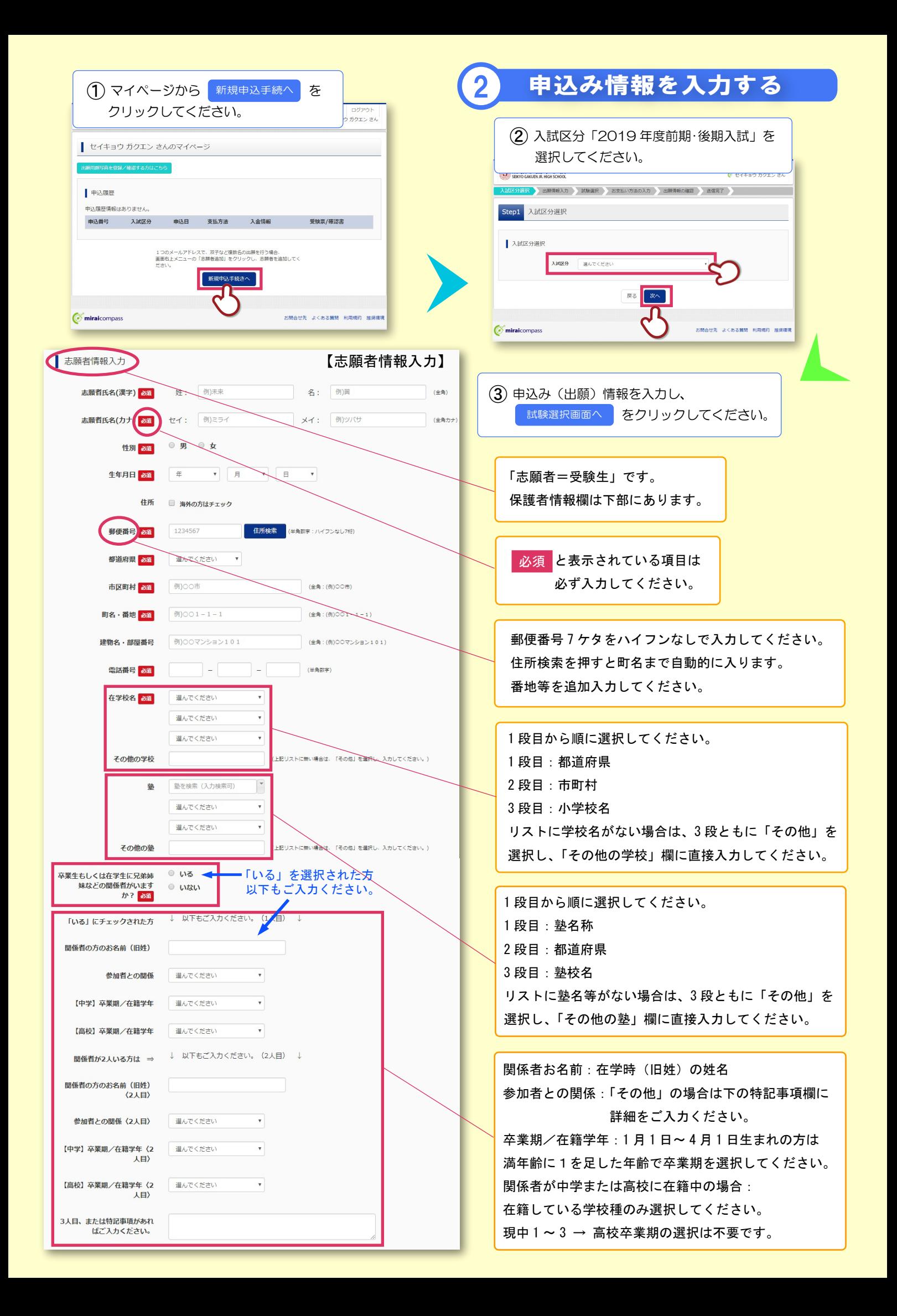

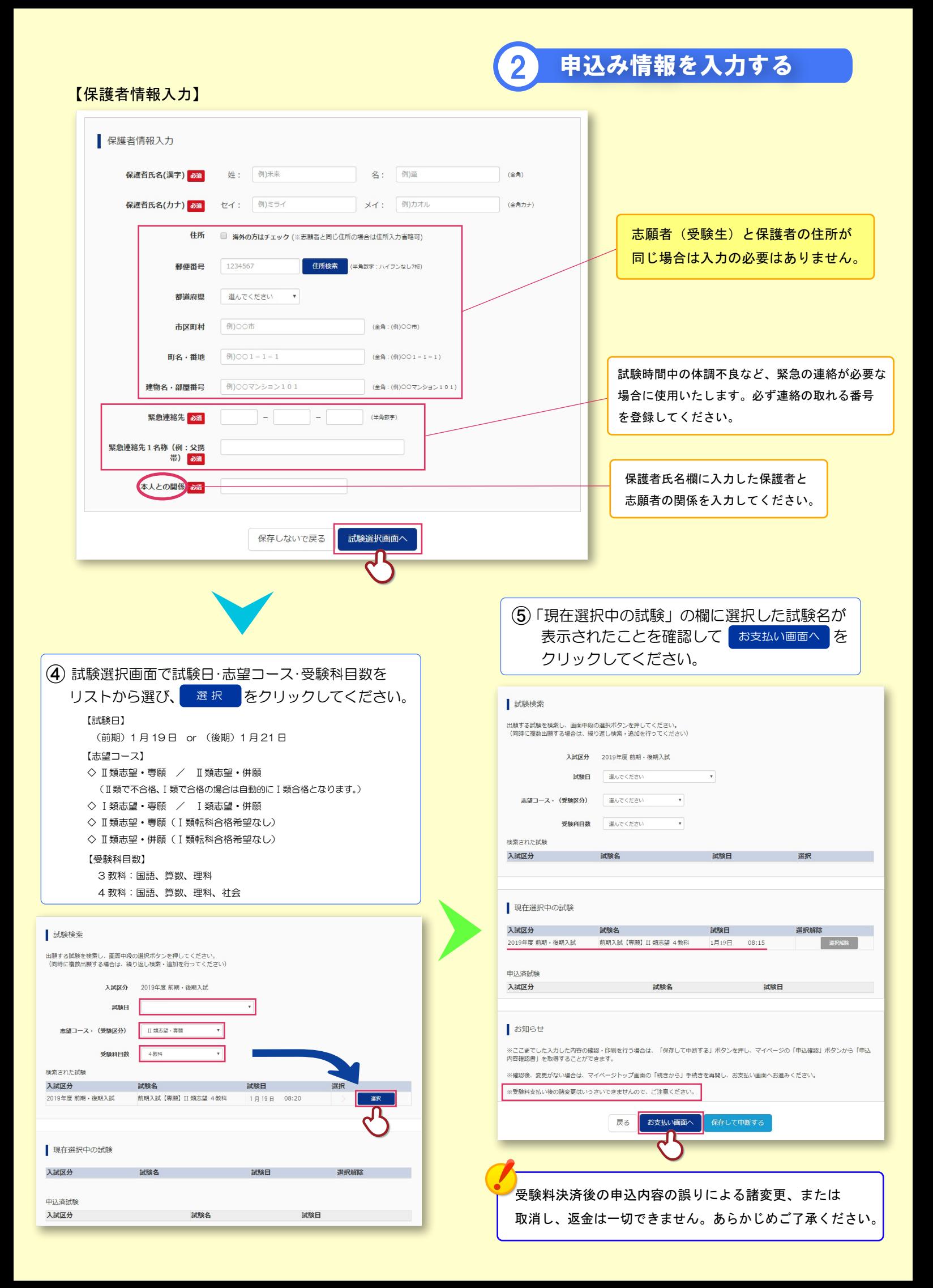

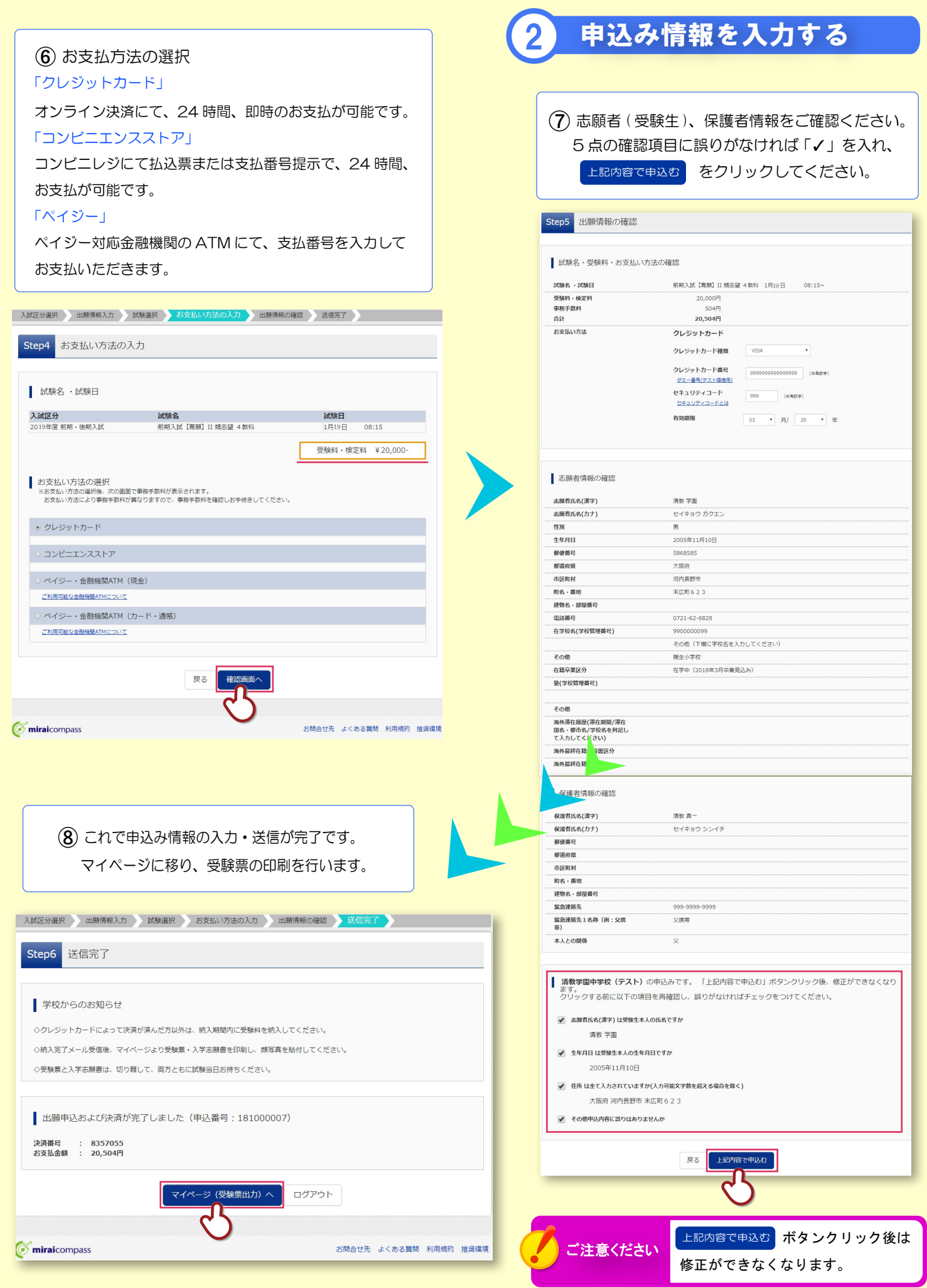

## 3 受 験 票 を 印 刷 す る

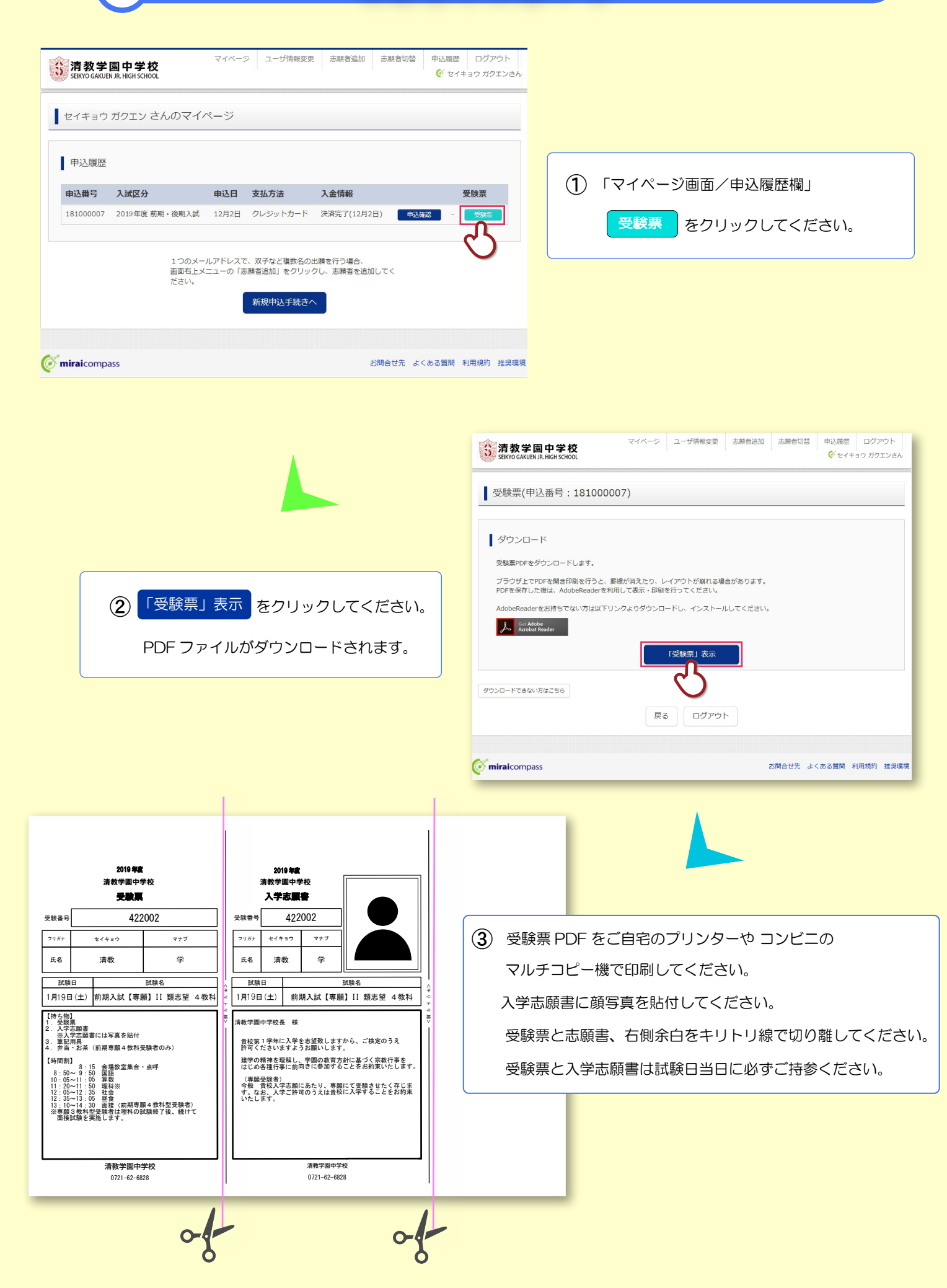